# **SwazBlanker/Spliner**

David Swasbrook

Copyright © Copyright(C)1994 David Swasbrook. All Rights Reserved.

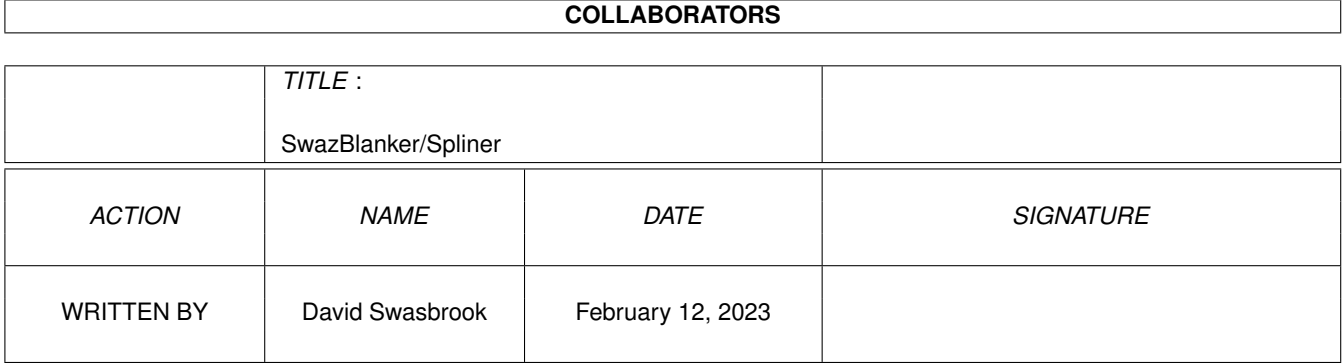

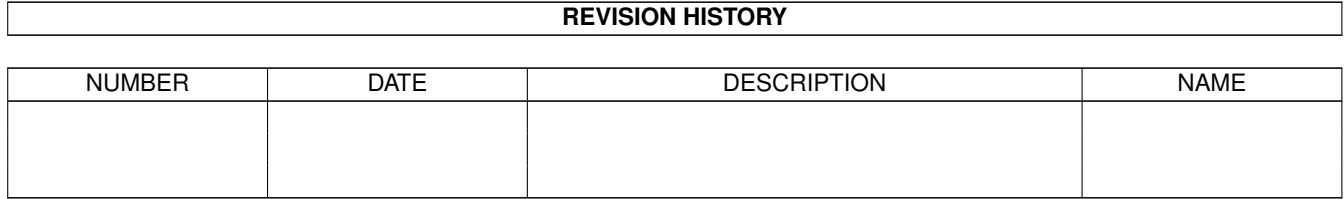

# **Contents**

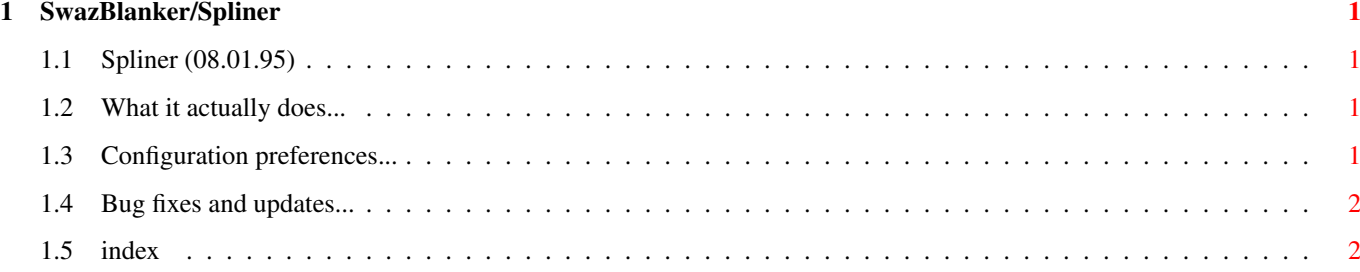

### <span id="page-4-0"></span>**Chapter 1**

## **SwazBlanker/Spliner**

#### <span id="page-4-1"></span>**1.1 Spliner (08.01.95)**

SWAZBLANKER : Spliner ===================== (C) 1992-95 David Swasbrook, All Rights Reserved.

> Introduction What it actually does

Interface Configuration preferences

History Bug fixes and updates

### <span id="page-4-2"></span>**1.2 What it actually does...**

```
Splines/Introduction
====================
```
This blanker blanks the screen.

### <span id="page-4-3"></span>**1.3 Configuration preferences...**

Splines/Interface =================

Save - save and use the current settings.

Use - use the current settings. Test - test the blanker under the current settings Cancel - cancel all changes. Splines - number of spliner objects to move around display Default: 1. Segments - number of segments to make up each spline Default: 20. Tails - how many trails of splines follow the spline Default: 15. Copper List - if checked then a copper list will be used to change the color of the text. This may not be available for some screen modes and the gadget will be ghosted to indicate this. In the  $\leftrightarrow$ case that the screen mode does not support copper lists or you do not want to use a copper then the text will have the color cycled. Default: Yes.

Display Mode - the screen mode to use. If the preferred screen cannot be opened then the default screen mode will be tried, if this fails then the minimum screen mode required for this blanker will be tried, if that fails then the blanker will quit and let SwazBlanker choose an alternative blank method. Default: Hi-Resoloution Laced.

#### <span id="page-5-0"></span>**1.4 Bug fixes and updates...**

Splines/History ===============

'1.0' o Localized

#### <span id="page-5-1"></span>**1.5 index**

Splines/Index

=============

History Bug fixes and updates

Interface Configuration preferences Introduction What it actually does